# Pham 86897

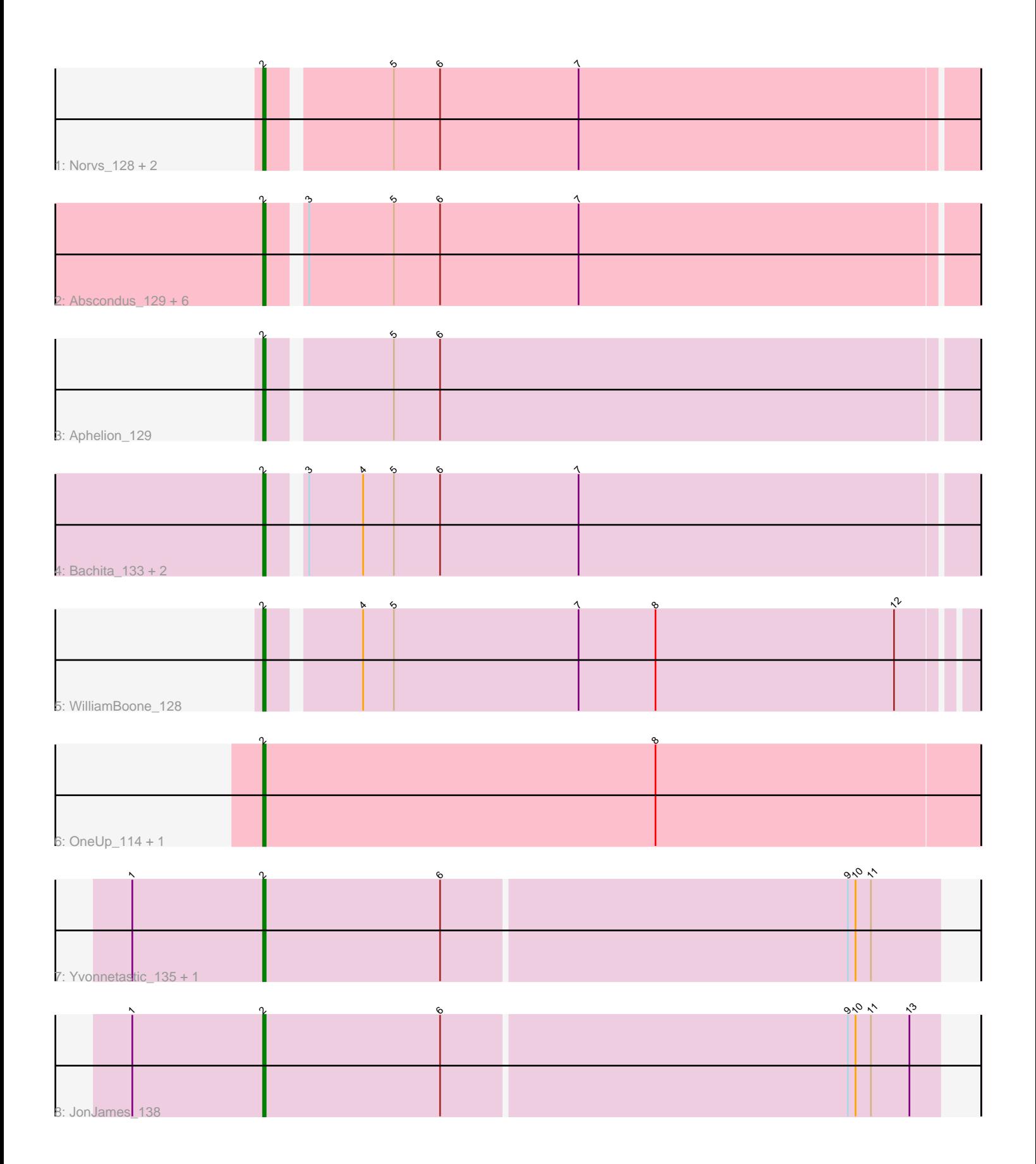

Note: Tracks are now grouped by subcluster and scaled. Switching in subcluster is indicated by changes in track color. Track scale is now set by default to display the region 30 bp upstream of start 1 to 30 bp downstream of the last possible start. If this default region is judged to be packed too tightly with annotated starts, the track will be further scaled to only show that region of the ORF with annotated starts. This action will be indicated by adding "Zoomed" to the title. For starts, yellow indicates the location of called starts comprised solely of Glimmer/GeneMark auto-annotations, green indicates the location of called starts with at least 1 manual gene annotation.

## Pham 86897 Report

This analysis was run 04/28/24 on database version 559.

Pham number 86897 has 20 members, 4 are drafts.

Phages represented in each track:

- Track 1 : Norvs\_128, Culver\_129, PhinkBoden\_129
- Track 2 : Abscondus\_129, ClubL\_130, Miskis\_129, Smoothie\_131, Lozinak\_130,
- Toniann\_130, Dusty\_126
- Track 3 : Aphelion 129
- Track 4 : Bachita 133, Engineer 132, Cucurbita 131
- Track 5 : WilliamBoone\_128
- Track 6 : OneUp 114, BrutonGaster 104
- Track 7 : Yvonnetastic\_135, Cardigan\_142
- Track 8 : JonJames\_138

## **Summary of Final Annotations (See graph section above for start numbers):**

The start number called the most often in the published annotations is 2, it was called in 16 of the 16 non-draft genes in the pham.

Genes that call this "Most Annotated" start:

• Abscondus\_129, Aphelion\_129, Bachita\_133, BrutonGaster\_104, Cardigan\_142, ClubL\_130, Cucurbita\_131, Culver\_129, Dusty\_126, Engineer\_132, JonJames\_138, Lozinak\_130, Miskis\_129, Norvs\_128, OneUp\_114, PhinkBoden\_129, Smoothie\_131, Toniann\_130, WilliamBoone\_128, Yvonnetastic\_135,

Genes that have the "Most Annotated" start but do not call it: •

Genes that do not have the "Most Annotated" start: •

## **Summary by start number:**

Start 2:

- Found in 20 of 20 ( 100.0% ) of genes in pham
- Manual Annotations of this start: 16 of 16
- Called 100.0% of time when present

• Phage (with cluster) where this start called: Abscondus 129 (CQ), Aphelion 129 (CQ1), Bachita\_133 (CQ1), BrutonGaster\_104 (CQ2), Cardigan\_142 (DD), ClubL\_130 (CQ1), Cucurbita\_131 (CQ1), Culver\_129 (CQ1), Dusty\_126 (CQ), Engineer\_132 (CQ1), JonJames\_138 (DD), Lozinak\_130 (CQ1), Miskis\_129 (CQ), Norvs 128 (CQ), OneUp 114 (CQ2), PhinkBoden 129 (CQ1), Smoothie 131 (CQ1), Toniann\_130 (CQ1), WilliamBoone\_128 (CQ1), Yvonnetastic\_135 (DD),

#### **Summary by clusters:**

There are 4 clusters represented in this pham: CQ2, CQ1, CQ, DD,

Info for manual annotations of cluster CQ: •Start number 2 was manually annotated 1 time for cluster CQ.

Info for manual annotations of cluster CQ1: •Start number 2 was manually annotated 11 times for cluster CQ1.

Info for manual annotations of cluster CQ2: •Start number 2 was manually annotated 2 times for cluster CQ2.

Info for manual annotations of cluster DD: •Start number 2 was manually annotated 2 times for cluster DD.

#### **Gene Information:**

Gene: Abscondus\_129 Start: 72579, Stop: 72848, Start Num: 2 Candidate Starts for Abscondus\_129: (Start: 2 @72579 has 16 MA's), (3, 72591), (5, 72624), (6, 72642), (7, 72696),

Gene: Aphelion\_129 Start: 73451, Stop: 73720, Start Num: 2 Candidate Starts for Aphelion\_129: (Start: 2 @73451 has 16 MA's), (5, 73496), (6, 73514),

Gene: Bachita\_133 Start: 73599, Stop: 73868, Start Num: 2 Candidate Starts for Bachita\_133: (Start: 2 @73599 has 16 MA's), (3, 73611), (4, 73632), (5, 73644), (6, 73662), (7, 73716),

Gene: BrutonGaster\_104 Start: 66723, Stop: 67001, Start Num: 2 Candidate Starts for BrutonGaster\_104: (Start: 2 @66723 has 16 MA's), (8, 66876),

Gene: Cardigan\_142 Start: 78757, Stop: 79017, Start Num: 2 Candidate Starts for Cardigan\_142: (1, 78706), (Start: 2 @78757 has 16 MA's), (6, 78826), (9, 78982), (10, 78985), (11, 78991),

Gene: ClubL\_130 Start: 72170, Stop: 72439, Start Num: 2 Candidate Starts for ClubL\_130: (Start: 2 @72170 has 16 MA's), (3, 72182), (5, 72215), (6, 72233), (7, 72287),

Gene: Cucurbita\_131 Start: 73912, Stop: 74181, Start Num: 2 Candidate Starts for Cucurbita\_131:

(Start: 2 @73912 has 16 MA's), (3, 73924), (4, 73945), (5, 73957), (6, 73975), (7, 74029), Gene: Culver\_129 Start: 71709, Stop: 71978, Start Num: 2 Candidate Starts for Culver\_129: (Start: 2 @71709 has 16 MA's), (5, 71754), (6, 71772), (7, 71826), Gene: Dusty\_126 Start: 72141, Stop: 72410, Start Num: 2 Candidate Starts for Dusty\_126: (Start: 2 @72141 has 16 MA's), (3, 72153), (5, 72186), (6, 72204), (7, 72258), Gene: Engineer\_132 Start: 73572, Stop: 73841, Start Num: 2 Candidate Starts for Engineer 132: (Start: 2 @73572 has 16 MA's), (3, 73584), (4, 73605), (5, 73617), (6, 73635), (7, 73689), Gene: JonJames\_138 Start: 78999, Stop: 79259, Start Num: 2 Candidate Starts for JonJames\_138: (1, 78948), (Start: 2 @78999 has 16 MA's), (6, 79068), (9, 79224), (10, 79227), (11, 79233), (13, 79248), Gene: Lozinak\_130 Start: 73232, Stop: 73501, Start Num: 2 Candidate Starts for Lozinak\_130: (Start: 2 @73232 has 16 MA's), (3, 73244), (5, 73277), (6, 73295), (7, 73349), Gene: Miskis\_129 Start: 72664, Stop: 72933, Start Num: 2 Candidate Starts for Miskis\_129: (Start: 2 @72664 has 16 MA's), (3, 72676), (5, 72709), (6, 72727), (7, 72781), Gene: Norvs\_128 Start: 72431, Stop: 72700, Start Num: 2 Candidate Starts for Norvs\_128: (Start: 2 @72431 has 16 MA's), (5, 72476), (6, 72494), (7, 72548), Gene: OneUp\_114 Start: 70710, Stop: 70988, Start Num: 2 Candidate Starts for OneUp\_114: (Start: 2 @70710 has 16 MA's), (8, 70863), Gene: PhinkBoden\_129 Start: 73296, Stop: 73565, Start Num: 2 Candidate Starts for PhinkBoden\_129: (Start: 2 @73296 has 16 MA's), (5, 73341), (6, 73359), (7, 73413), Gene: Smoothie\_131 Start: 73232, Stop: 73501, Start Num: 2 Candidate Starts for Smoothie\_131: (Start: 2 @73232 has 16 MA's), (3, 73244), (5, 73277), (6, 73295), (7, 73349), Gene: Toniann\_130 Start: 72762, Stop: 73031, Start Num: 2 Candidate Starts for Toniann\_130: (Start: 2 @72762 has 16 MA's), (3, 72774), (5, 72807), (6, 72825), (7, 72879), Gene: WilliamBoone\_128 Start: 70232, Stop: 70498, Start Num: 2 Candidate Starts for WilliamBoone\_128: (Start: 2 @70232 has 16 MA's), (4, 70265), (5, 70277), (7, 70349), (8, 70379), (12, 70472), Gene: Yvonnetastic\_135 Start: 75633, Stop: 75893, Start Num: 2 Candidate Starts for Yvonnetastic\_135:

(1, 75582), (Start: 2 @75633 has 16 MA's), (6, 75702), (9, 75858), (10, 75861), (11, 75867),